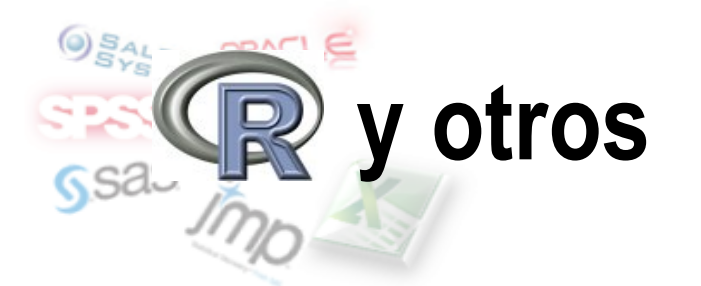

#### Mapas de R en Excel

## Índice

- 1. ¿Excel?
- 2. ¿R?
- 3. Mapas con Excel
- 4. Mapas con R
- 5. Solución
- 6. Demostración de uso
- 7. Limitaciones

1. ¿Excel?

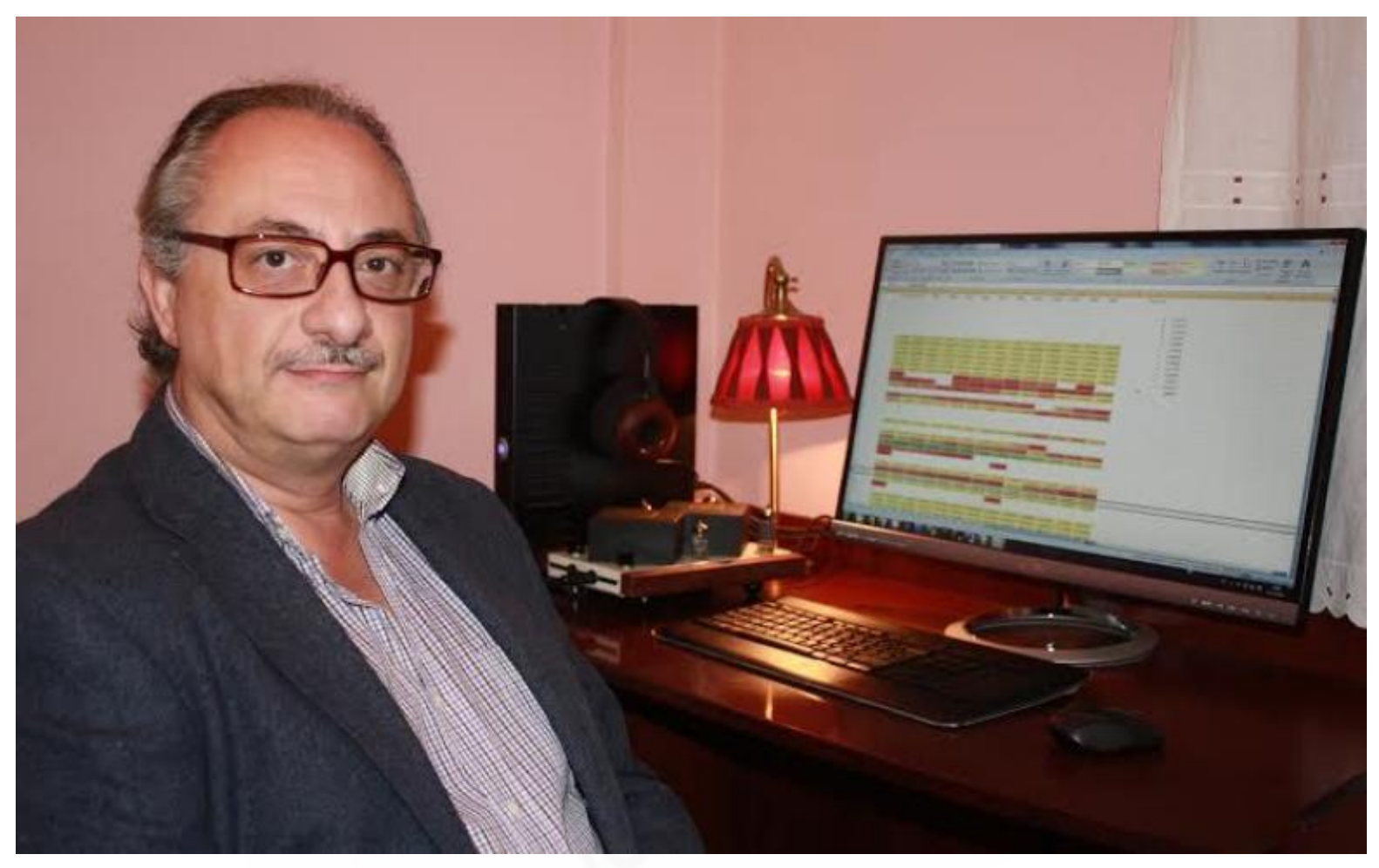

http://www.elconfidencial.com/tecnologia/2013-12-19/un-matematico-andaluz-desconocido-es-el-mejorcientifico-de-datos-del-mundo\_67675/

2. ¿R?

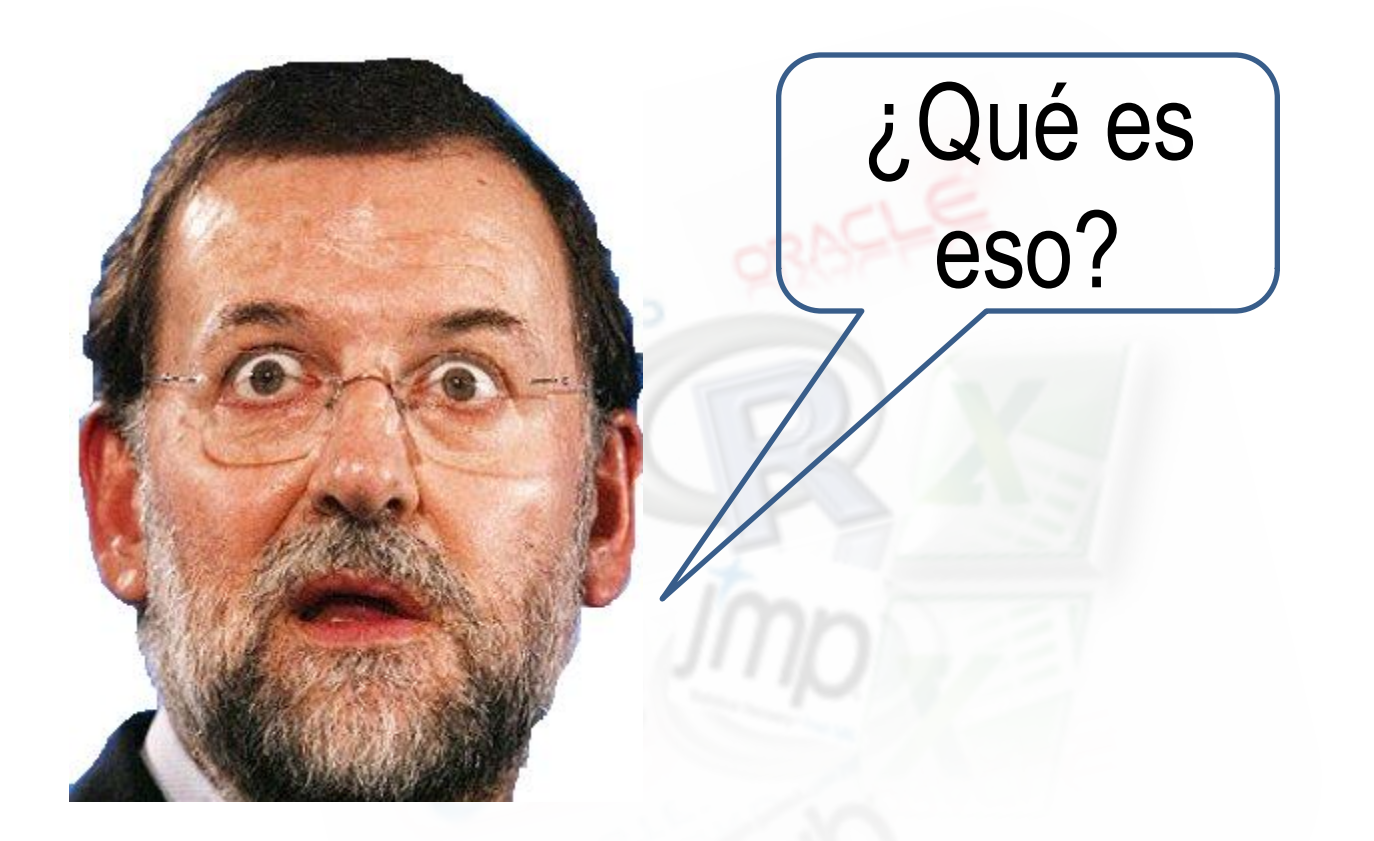

#### **R no cuesta €**

3. Mapas con Excel

#### Pasar archivo svg a shape de Excel

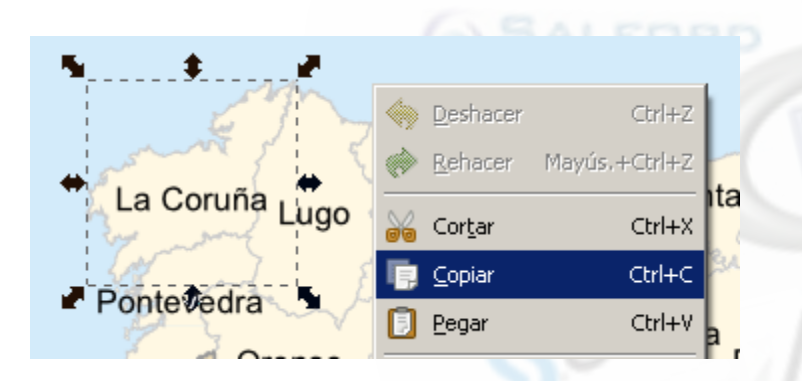

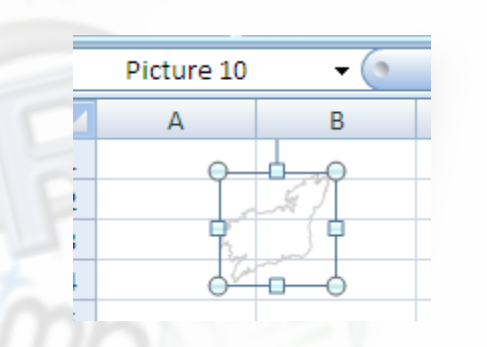

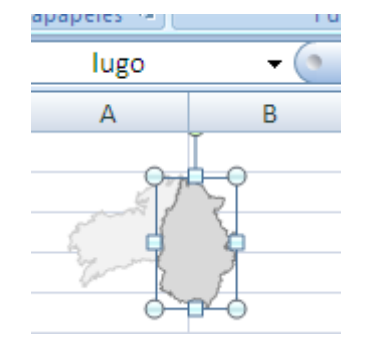

- 8.000 municipios
- 8.000 piezas de un puzzle

## 4. Mapas con R

```
library(sp)
ub_espania='C:\\raul\\MCD\\ESP_adm4.rds'
espania=readRDS(ub_espania)
mapa <- subset(espania,NAME_2=='Badajoz')
plot(mapa)
```
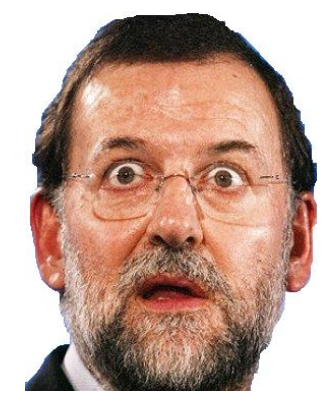

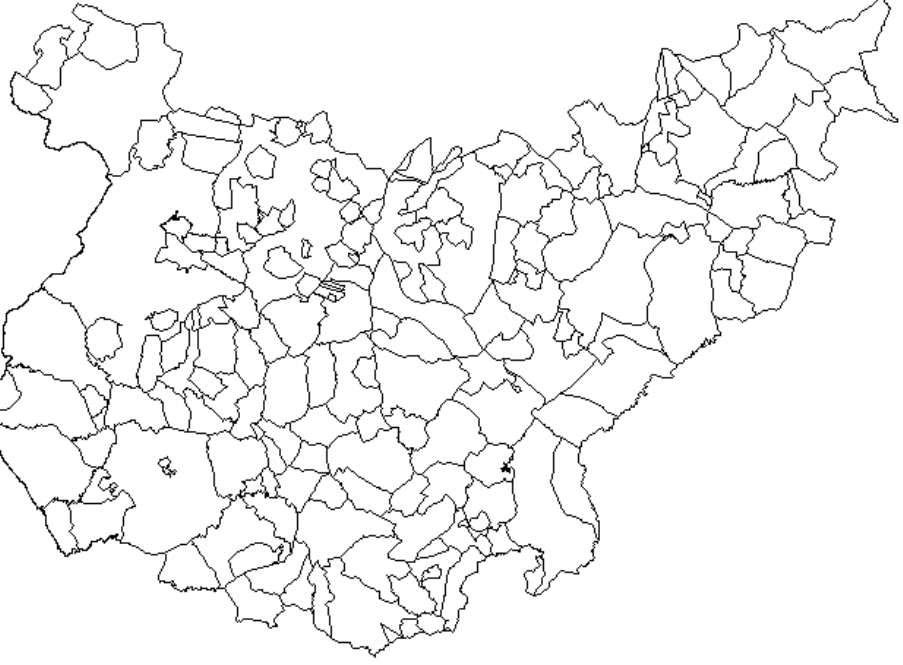

### 5. Solución

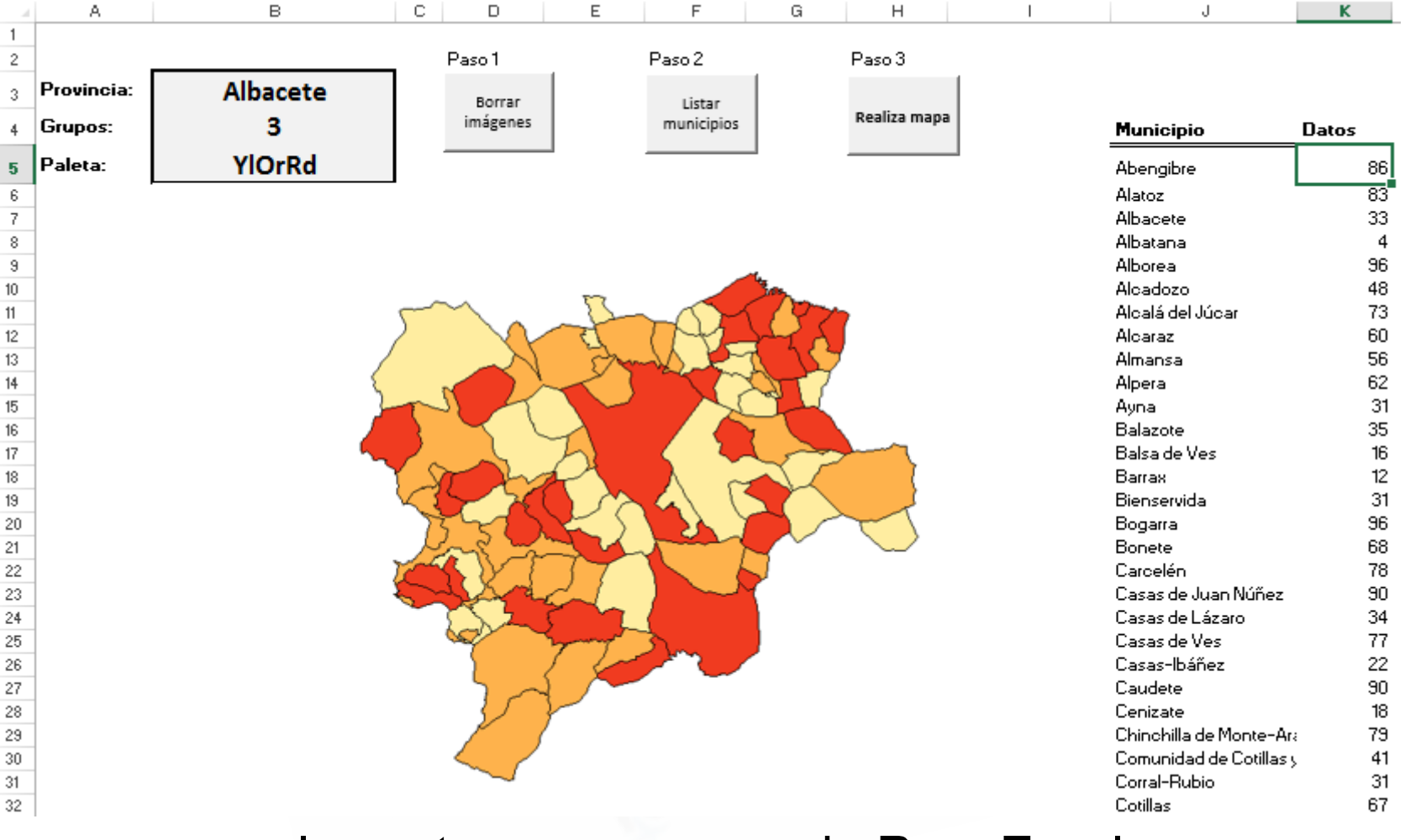

Incrustemos un mapa de R en Excel

## 5. Solución

- Excel con macros
- **Parametrizamos** 
	- **Provincia**
	- Número de grupos a representar
	- Paleta de colores
- Genera un código de R
- Ejecuta en modo batch R
- Incrusta la imagen generada en Excel

#### **El usuario no sabe que utiliza R**

#### 6. Demostración de uso

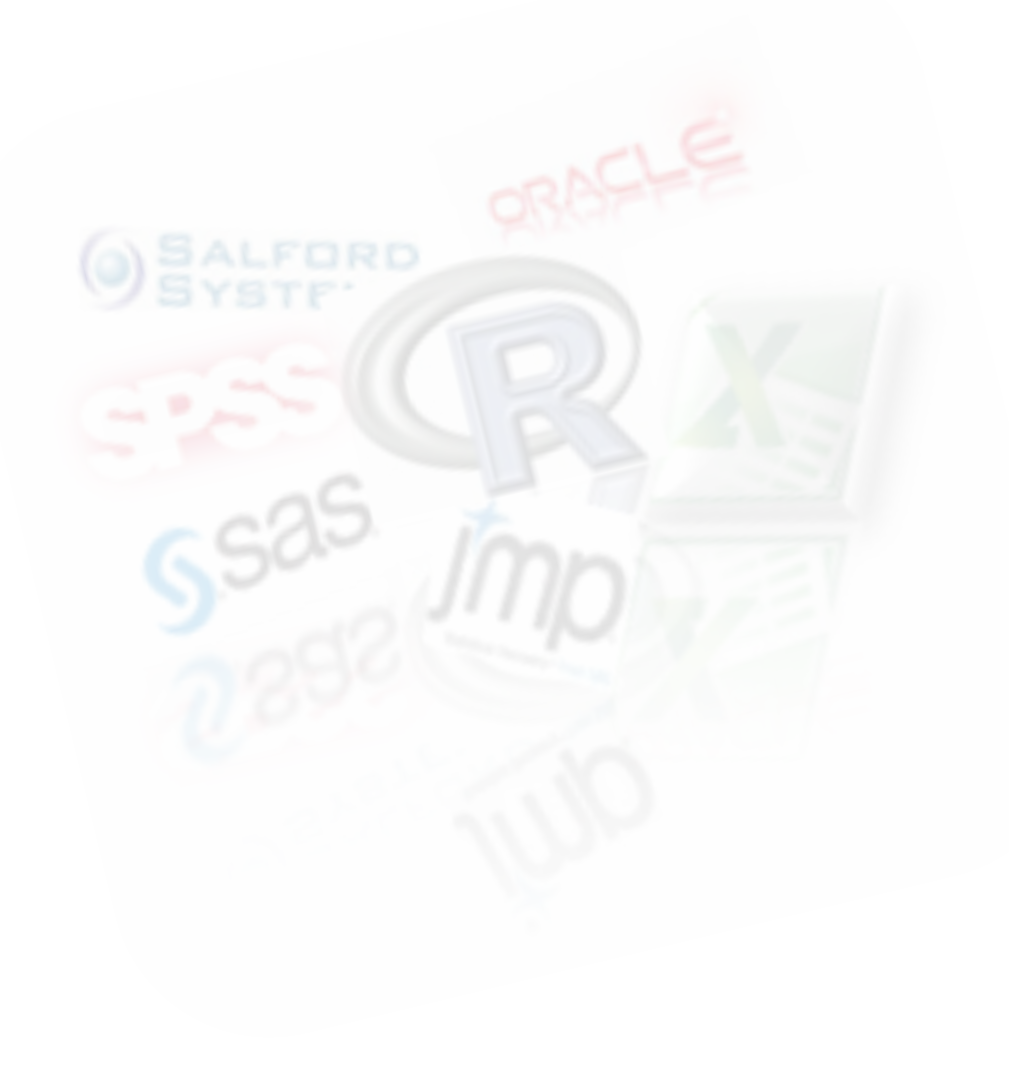

### 7. Limitaciones

- Clasifica variables continuas
- No hay creado un ejecutable que instale R
- Nuevas funcionalidades requieren de conocimientos de R
- Versión gratuita del mapa de códigos postales

# Muchas gracias